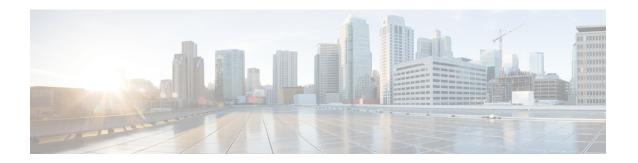

# Requirements

- Requirements, on page 1
- Considerations for Thin Clients, on page 5
- Port Requirements, on page 5
- Supported Codecs, on page 6

## Requirements

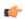

### **Important**

Each of the components listed in the following table must meet the requirements. Use of unsupported components can result in a nonfunctional deployment.

Only the components, versions, and minimum hardware requirements listed in the table are supported.

| Component                                    | Requirements                                                                                                    |
|----------------------------------------------|----------------------------------------------------------------------------------------------------|
| Microsoft Windows-based thin client hardware | Installed RAM 2 GB                                                                                                 |
|                                              | Free Physical Memory 128 MB                                                                                        |
|                                              | • Free Disk Space 256 MB                                                                                           |
|                                              | CPU Mobile AMD Sempron Processor 3600+, 2-GHz Intel<br>Core 2 CPU, or T7400 2.16 GHz                               |
|                                              | DirectX 11 compatible GPU                                                                                          |
|                                              | USB 2.0 for USB camera and audio devices                                                                           |
|                                              | Note Cisco Jabber Softphone for VDI for Windows does not require the Microsoft .NET Framework or any Java modules. |

| Component                              | Requirements                                                                                                    |
|----------------------------------------|----------------------------------------------------------------------------------------------------|
| Microsoft Windows-based thin client OS | Microsoft Windows 7 32–bit                                                                                                    |
|                                        | Requires Update for Windows 7 (KB4019990)                                                                                                    |
|                                        | Microsoft Windows 7 64–bit                                                                                                    |
|                                        | Requires Update for Windows 7 for x64–based Systems (KB4019990)                                                                                      |
|                                        | Microsoft Windows 8 32–bit                                                                                                    |
|                                        | Microsoft Windows 8 64–bit                                                                                                    |
|                                        | Microsoft Windows 8.1 32–bit                                                                                                    |
|                                        | Microsoft Windows 8.1 64-bit                                                                                                    |
|                                        | Microsoft Windows 10 32–bit                                                                                                    |
|                                        | Microsoft Windows 10 64–bit                                                                                                    |
|                                        | • Windows Thin PC 32–bit                                                                                                    |
| Windows Embedded Standard-based        | • Installed RAM 2 GB                                                                                                    |
| thin client hardware                   | Free Physical Memory 128 MB                                                                                                    |
|                                        | • Free Disk Space 256 MB                                                                                                    |
|                                        | CPU performance affects the maximum video resolution. With<br>Windows Embedded Standard thin clients, the expected<br>resolution depends on the CPU: |
|                                        | Up to 720p with quad-core AMD GX-420CA SOC 2 GHz<br>or similar                                                                                       |
|                                        | Up to 240p with dual-core AMD G-T56N 1.65 GHz or similar                                                                                             |
|                                        | Audio-only support with dual-core VIA Eden X2 U4200     GHz or similar CPU                                                                           |
|                                        | Note These hardware specifications are only guidelines for the expected resolutions. Other factors can affect video resolution.                      |
|                                        | DirectX 11 compatible GPU                                                                                                    |
|                                        | USB 2.0 for USB camera and audio devices                                                                                                    |
|                                        | Note Cisco Jabber Softphone for VDI for Windows does not require the Microsoft .NET Framework or any Java modules.                                   |

| Component                                        | Requirements                                                                                                    |
|--------------------------------------------------|----------------------------------------------------------------------------------------------------|
| Windows Embedded Standard-based thin client OS   | Windows Embedded Standard 7 32–bit                                                                                                    |
|                                                  | Requires Update for Windows Embedded Standard 7 (KB4019990)                                                                                    |
|                                                  | Windows Embedded Standard 7 64–bit                                                                                                    |
|                                                  | Requires Update for Windows Embedded Standard 7 for 64–bit Systems (KB4019990)                                                                 |
|                                                  | Windows Embedded Standard 8 64–bit                                                                                                    |
|                                                  | Requires Update for Windows Embedded Standard 8 for 64–bit Systems (KB4019990)                                                                 |
|                                                  | Windows 10 IoT Enterprise                                                                                                    |
| Hosted virtual desktop OS (server-side)          | Microsoft Windows 7 32 bit                                                                                                    |
|                                                  | Microsoft Windows 7 64 bit                                                                                                    |
|                                                  | Microsoft Windows 8 32 bit                                                                                                    |
|                                                  | Microsoft Windows 8 64 bit                                                                                                    |
|                                                  | Microsoft Windows 8.1 32 bit                                                                                                    |
|                                                  | Microsoft Windows 8.1 64 bit                                                                                                    |
|                                                  | Microsoft Windows 10 32 bit                                                                                                    |
|                                                  | Microsoft Windows 10 64 bit                                                                                                    |
| VCRUNTIME140.dll                                 | Visual Studio C++ 2012 Redistributable Update 4 or later versions                                                                              |
| and                                              |                                                                                                    |
| MSVCP140.dll                                     |                                                                                                    |
| Connection broker for the hosted virtual desktop | Citrix Virtual Apps and Desktops (formerly XenApp and<br>XenDesktop) 7.5 and later 7.x versions—Published Desktop<br>and Published Application |
|                                                  | Important Published Application is not supported in full-screen mode.                                                                          |
|                                                  | VMware Horizon 6.0 (with View)—Published desktops only                                                                                         |
|                                                  | VMware Horizon 6 version 6.1.0—Published desktops only                                                                                         |
|                                                  | VMware Horizon 6 version 6.2.0—Published desktops only                                                                                         |
|                                                  | VMware Horizon 7 version 7.x—Published desktops only                                                                                           |
|                                                  | Attention For information about an issue that occurs when using some VMware Horizon 7.3.x versions, see CSCvk30137.                            |

| Component                                                                                        | Requirements                                                                                                    |
|--------------------------------------------------------------------------------------------------|----------------------------------------------------------------------------------------------------|
| Citrix Receiver, Citrix Workspace App, or VMware Horizon Client 2 (Installed on the thin client) | Citrix Receiver (ICA) for Windows 4.4, and up to 4.12     Citrix Workspace App (ICA) for Windows 1808, and up to 1907     Important Cisco Jabber Softphone for VDI does not support Citrix Workspace App downloaded from the Microsoft Store.      VMware Horizon Client for Windows 4.1.0, 4 and later 4.x version. (Versions 4.3 and 4.4 are not supported.)  Important Before you install the Cisco JVDI Client, install the Citrix Receiver or VMware Horizon Client on the thin client. |
|                                                                                                  | If you change from a Citrix environment to a VMware environment (or from VMware to Citrix), reinstall the Cisco JVDI Client.                                                                                                    |
| Cisco Unified Communications client on the hosted virtual desktop:                               | Cisco Jabber for Windows 12.6 running on the hosted virtual desktop (HVD).                                                                                                    |
| Cisco Jabber for Windows.                                                                        | Cisco Jabber Softphone for VDI is compatible with all future 12.6(x) Cisco Jabber for Windows versions.                                                                                                    |
|                                                                                                  | For complete information about virtual environment compatibility, see the documentation for Cisco Jabber.                                                                                                    |
| Cisco Unified Communications<br>Manager                                                          | Recommended CUCM Release 11.5(1)SU3 or later     Minimum CUCM Release 10.5                                                                                                    |
| Accessories                                                                                      | For a complete listing of supported audio and video accessories, see <i>Unified Communications Endpoint and Client Accessories</i> , at <a href="http://www.cisco.com/c/en/us/products/unified-communications/uc_endpoints_accessories.html">http://www.cisco.com/c/en/us/products/unified-communications/uc_endpoints_accessories.html</a> .                                                                                                    |
|                                                                                                  | Important Ensure that all Jabra devices are running the latest firmware. You can use the Jabra Direct to update the firmware. For more information visit: http://www.jabra.com.                                                                                                    |

A connection broker is software that creates connections to hosted virtual desktops. A connection broker performs a number of tasks that include

- Validating the username and providing a connection for the user.
- Allowing the user to connect to a specific virtual desktop.

<sup>&</sup>lt;sup>2</sup> The Citrix Workspace app or VMware Horizon Client provides a user interface for the corresponding connection broker.

### **Considerations for Thin Clients**

Windows thin clients, including older PCs, must meet all system requirements. For more information, see *Release Notes for Cisco Jabber Softphone for VDI—Windows* for your release.

## **Port Requirements**

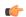

#### **Important**

The Cisco JVDI Client installer does not add firewall rules.

If the Windows Firewall is enabled on the thin clients, you must add the Cisco JVDI Client (vxc.exe) as an exception. The first time that you start Cisco JVDI Client, a Windows Security Alert appears. To add the exception, check the networks for which you want to allow Cisco JVDI Client. For more information about how to configure the Windows Firewall, see the Microsoft documentation.

This requirement applies to all versions of the Windows Firewall, including Windows Defender.

The following table lists the ports and port ranges used by Cisco Jabber Softphone for VDI.

Table 1: Port Usage

| Port             | Description                                                                                                    |  |
|------------------|----------------------------------------------------------------------------------------------------|--|
| 69 and Ephemeral | UDP Outbound traffic for TFTP                                                                                                    |  |
|                  | An ephemeral port is a short-lived transport protocol port for IP communications. IP software can allocate ephemeral ports automatically from a predefined range. The following protocols can use an ephemeral port assignment for the client end of a communication, to a well-known port on a server.  • Stream Control Transmission Protocol (SCTP)  • Transmission Control Protocol (TCP)  • User Datagram Protocol (UDP)  A well-known port is a port reserved by the Internet Corporation for Assigned Names and Numbers (ICANN) for |  |
|                  | assignment for specific applications.                                                                                                    |  |
| 5060             | TCP (default) or UDP Outbound traffic for Session Initiation Protocol (SIP) call signaling                                                                                                    |  |
| 5061             | TCP Outbound traffic for Secure SIP call signaling                                                                                                    |  |
| 6970             | TCP Outbound traffic for HTTP                                                                                                    |  |

| Port        | Description                                                                                                    |
|-------------|----------------------------------------------------------------------------------------------------|
| 16384–32767 | UDP Inbound and outbound traffic for RTP (audio and video streams)                                                                                                    |
|             | You can configure the Cisco Unified Communications Manager to reduce this port range. Change the <b>Start/Stop Media Port</b> setting in the SIP Profile, which is associated with the CSF device. |

# **Supported Codecs**

Table 2: Supported Audio and Video Codecs

| Audio Codec                                                              | Video Codec |
|--------------------------------------------------------------------------|-------------|
| G.722                                                                    | H.264/AVC   |
| G.722.1 (24 and 32k)                                                     |             |
| G.722.1 is supported on Cisco Unified                                    |             |
| Communications Manager 8.6.1 or later.                                   |             |
| G.711 A-law                                                              |             |
| G.711 u-law                                                              |             |
| G.729a                                                                   |             |
| Opus                                                                     |             |
| Opus is supported on Cisco Unified Communications Manager 11.0 or later. |             |